### Automated Configuration of MIP solvers

Frank Hutter, Holger Hoos, and Kevin Leyton-Brown

Department of Computer Science University of British Columbia Vancouver, Canada {hutter,hoos,kevinlb}@cs.ubc.ca

CPAIOR 2010, June 16

#### Most algorithms have parameters

- $\triangleright$  Decisions that are left open during algorithm design
	- numerical parameters (e.g., real-valued thresholds)
	- categorical parameters (e.g., which heuristic to use)
- $\triangleright$  Set to optimize empirical performance

#### Most algorithms have parameters

- $\triangleright$  Decisions that are left open during algorithm design
	- numerical parameters (e.g., real-valued thresholds)
	- $-$  categorical parameters (e.g., which heuristic to use)
- $\triangleright$  Set to optimize empirical performance

#### Prominent parameters in MIP solvers

- $\blacktriangleright$  Preprocessing
- $\triangleright$  Which type of cuts to apply
- $\blacktriangleright$  MIP strategy parameters
- $\triangleright$  Details of underlying linear (or quadratic) programming solver

 $\triangleright$  76 parameters that affect search trajectory

 $\triangleright$  76 parameters that affect search trajectory

### Example: IBM ILOG CPLEX

 $\triangleright$  76 parameters that affect search trajectory

- $\blacktriangleright$  "Experiment with them"
	- Perform manual optimization in 76-dimensional space
	- Complex, unintuitive interactions between parameters

### Example: IBM ILOG CPLEX

 $\triangleright$  76 parameters that affect search trajectory

- $\blacktriangleright$  "Experiment with them"
	- Perform manual optimization in 76-dimensional space
	- Complex, unintuitive interactions between parameters
	- Humans are not good at that

### Example: IBM ILOG CPLEX

 $\triangleright$  76 parameters that affect search trajectory

- $\blacktriangleright$  "Experiment with them"
	- Perform manual optimization in 76-dimensional space
	- Complex, unintuitive interactions between parameters
	- Humans are not good at that
- $\triangleright$  CPLEX automated tuning tool (since version 11)
	- Saves valuable human time
	- Improves performance

- $\blacktriangleright$  Given:
	- Runnable algorithm  $A$ , its parameters and their domains
	- Benchmark set of instances Π
	- Performance metric m

- $\blacktriangleright$  Given:
	- Runnable algorithm  $A$ , its parameters and their domains
	- Benchmark set of instances Π
	- Performance metric m
- $\blacktriangleright$  Find:

– Parameter setting ("configuration") of A optimizing m on Π

- $\blacktriangleright$  Given:
	- Runnable algorithm  $A$ , its parameters and their domains
	- Benchmark set of instances Π
	- Performance metric m
- $\blacktriangleright$  Find:
	- Parameter setting ("configuration") of A optimizing m on Π
- $\blacktriangleright$  First to handle this with many categorical parameters
	- E.g. 51/76 Cplex parameters are categorical
	- $10^{47}$  possible configurations  $\rightsquigarrow$  algorithm configuration

- $\blacktriangleright$  Given:
	- Runnable algorithm  $A$ , its parameters and their domains
	- Benchmark set of instances Π
	- Performance metric m
- $\blacktriangleright$  Find:
	- Parameter setting ("configuration") of A optimizing m on Π
- $\blacktriangleright$  First to handle this with many categorical parameters
	- E.g. 51/76 Cplex parameters are categorical
	- $10^{47}$  possible configurations  $\rightsquigarrow$  algorithm configuration

#### This paper: application study for MIP solvers

- $\triangleright$  Use existing algorithm configuration tool (PARAMILS)
- $\triangleright$  Use different MIP solvers (CPLEX, GUROBI, LPSOLVE)
- $\blacktriangleright$  Use six different MIP benchmark sets
- $\triangleright$  Optimize different objectives (runtime to optimality/MIP gap)
- 1. [Related work](#page-13-0)
- 2. [Details about this study](#page-17-0)
- 3. [Results](#page-44-0)
- 4. [Conclusions](#page-59-0)

#### 1. [Related work](#page-13-0)

- 2. [Details about this study](#page-17-0)
- 3. [Results](#page-44-0)
- <span id="page-13-0"></span>4. [Conclusions](#page-59-0)

# Parameter Optimization Tools and **Applications**

- ▶ COMPOSER [Gratch & Dejong, '92; Gratch and Chien, '96]
	- Spacecraft communication scheduling
- $\triangleright$  CALIBRA [Diaz and Laguna, '06]
	- Optimized various metaheuristics
- $\blacktriangleright$  F-RACE [Birattari et al., '04-present]
	- Iterated Local Search and Ant Colony Optimization
- **PARAMILS** [Hutter et al, '07-present]
	- SAT (tree & local search), time-tabling, protein folding, ...

# Parameter Optimization Tools and **Applications**

- ▶ COMPOSER [Gratch & Dejong, '92; Gratch and Chien, '96]
	- Spacecraft communication scheduling
- ▶ CALIBRA [Diaz and Laguna, '06]
	- Optimized various metaheuristics
- $\blacktriangleright$  F-RACE [Birattari et al., '04-present]
	- Iterated Local Search and Ant Colony Optimization
- $\triangleright$  PARAMILS [Hutter et al, '07-present]
	- SAT (tree & local search), time-tabling, protein folding, ...
- **IF STOP** [Baz, Hunsaker, Brooks & Gosavi, '07 (Tech report)] [Baz, Hunsaker & Prokopyev, Comput Optim Appl, '09]
	- $-$  Optimized MIP solvers, including  $C$ PLEX
	- We only found this work  $\approx 1$  month ago

# Parameter Optimization Tools and **Applications**

- ▶ COMPOSER [Gratch & Dejong, '92; Gratch and Chien, '96]
	- Spacecraft communication scheduling
- $\triangleright$  CALIBRA [Diaz and Laguna, '06]
	- Optimized various metaheuristics
- $\blacktriangleright$  F-RACE [Birattari et al., '04-present]
	- Iterated Local Search and Ant Colony Optimization
- $\triangleright$  PARAMILS [Hutter et al, '07-present]
	- SAT (tree & local search), time-tabling, protein folding, ...
- **IF STOP** [Baz, Hunsaker, Brooks & Gosavi, '07 (Tech report)] [Baz, Hunsaker & Prokopyev, Comput Optim Appl, '09]
	- $-$  Optimized MIP solvers, including CPLEX
	- We only found this work  $\approx 1$  month ago
	- Main problem: only optimized performance for single instances
	- Only used small subset of 10 Cplex parameters

#### 1. [Related work](#page-13-0)

#### 2. [Details about this study](#page-17-0)

[The automated configuration tool:](#page-18-0) PARAMILS [The MIP solvers:](#page-31-0) CPLEX, GUROBI & LPSOLVE [Experimental Setup](#page-39-0)

#### 3. [Results](#page-44-0)

#### <span id="page-17-0"></span>4. [Conclusions](#page-59-0)

#### 1. [Related work](#page-13-0)

#### 2. [Details about this study](#page-17-0)

[The automated configuration tool:](#page-18-0) PARAMILS [The MIP solvers:](#page-31-0) Cplex, Gurobi & lpsolve [Experimental Setup](#page-39-0)

#### 3. [Results](#page-44-0)

<span id="page-18-0"></span>4. [Conclusions](#page-59-0)

Start with some parameter configuration

Start with some parameter configuration

Modify a single parameter

Start with some parameter configuration

Modify a single parameter if results on benchmark set improve then keep new configuration

Start with some parameter configuration repeat

Modify a single parameter **if** results on benchmark set improve **then** keep new configuration

until no more improvement possible (or "good enough")

Start with some parameter configuration repeat Modify a single parameter **if** results on benchmark set improve **then** keep new configuration until no more improvement possible (or "good enough")

 $\rightsquigarrow$  Manually-executed local search

Start with some parameter configuration repeat Modify a single parameter **if** results on benchmark set improve **then** keep new configuration until no more improvement possible (or "good enough")

 $\rightsquigarrow$  Manually-executed local search

PARAMILS [Hutter et al., AAAI'07 & '09]: Iterated local search: biased random walk over local optima How to evaluate each configuration?

- $\triangleright$  BASICILS(N): perform fixed number of N runs to evaluate a configuration  $\theta$ 
	- Variance reduction: use same N instances & seeds for each  $\theta$

How to evaluate each configuration?

- $\triangleright$  BASICILS(N): perform fixed number of N runs to evaluate a configuration  $\theta$ 
	- Variance reduction: use same N instances & seeds for each  $\theta$
- $\blacktriangleright$  FOCUSEDILS: choose  $N(\theta)$  adaptively
	- small  $N(\theta)$  for poor configurations  $\theta$
	- large  $N(\theta)$  only for good  $\theta$

How to evaluate each configuration?

- $\triangleright$  BASICILS(N): perform fixed number of N runs to evaluate a configuration  $\theta$ 
	- Variance reduction: use same N instances & seeds for each  $\theta$
- $\triangleright$  FOCUSEDILS: choose  $N(\theta)$  adaptively
	- small  $N(\theta)$  for poor configurations  $\theta$
	- large  $N(\theta)$  only for good  $\theta$
	- typically outperforms BasicILS
	- used in this study

 $\blacktriangleright$  Evaluation of poor configurations takes especially long

- $\blacktriangleright$  Evaluation of poor configurations takes especially long
- $\blacktriangleright$  Can terminate evaluations early
	- Incumbent solution provides bound
	- Can stop evaluation once bound is reached
- $\triangleright$  Evaluation of poor configurations takes especially long
- $\blacktriangleright$  Can terminate evaluations early
	- Incumbent solution provides bound
	- Can stop evaluation once bound is reached
- $\blacktriangleright$  Results
	- Provably never hurts
	- Sometimes substantial speedups

```
[Hutter et al., JAIR'09]
```
# **Outline**

#### 1. [Related work](#page-13-0)

#### 2. [Details about this study](#page-17-0)

[The automated configuration tool:](#page-18-0) PARAMILS [The MIP solvers:](#page-31-0) CPLEX, GUROBI & LPSOLVE [Experimental Setup](#page-39-0)

#### 3. [Results](#page-44-0)

<span id="page-31-0"></span>4. [Conclusions](#page-59-0)

- ▶ Commercial solvers: CPLEX 12.1 & GUROBI 2.0.1
- Open-source solver: LPSOLVE 5.5

- ▶ Commercial solvers: CPLEX 12.1 & GUROBI 2.0.1
- Open-source solver: LPSOLVE 5.5

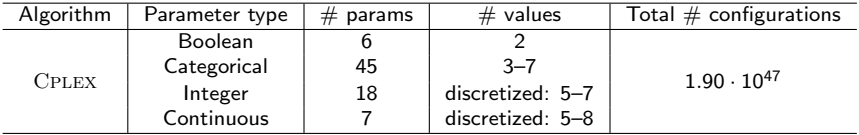

- ▶ Commercial solvers: CPLEX 12.1 & GUROBI 2.0.1
- Open-source solver: LPSOLVE 5.5

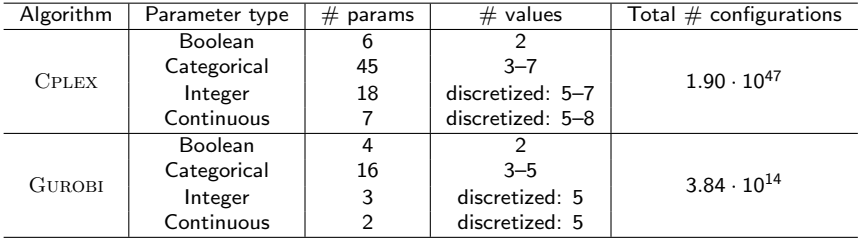

- ▶ Commercial solvers: CPLEX 12.1 & GUROBI 2.0.1
- Open-source solver: LPSOLVE 5.5

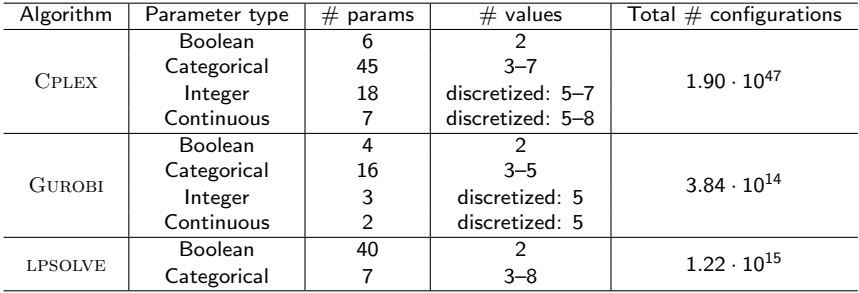
## **MIP Solvers & their parameters**

- ▶ Commercial solvers: CPLEX 12.1 & GUROBI 2.0.1
- Open-source solver: LPSOLVE 5.5

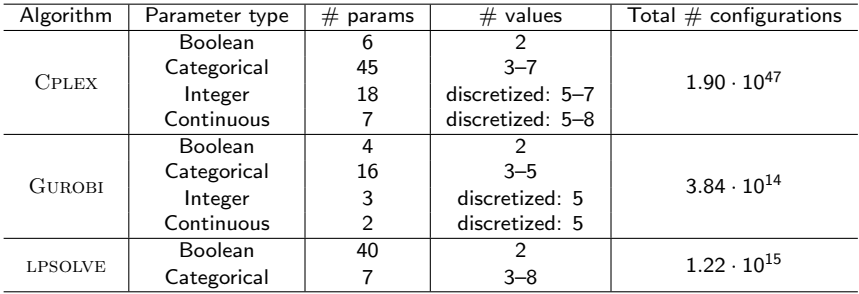

Problems with some parameter configurations

 $\triangleright$  Segmentation faults & wrong results

## MIP Solvers & their parameters

- ▶ Commercial solvers: CPLEX 12.1 & GUROBI 2.0.1
- $\triangleright$  Open-source solver: LPSOLVE 5.5

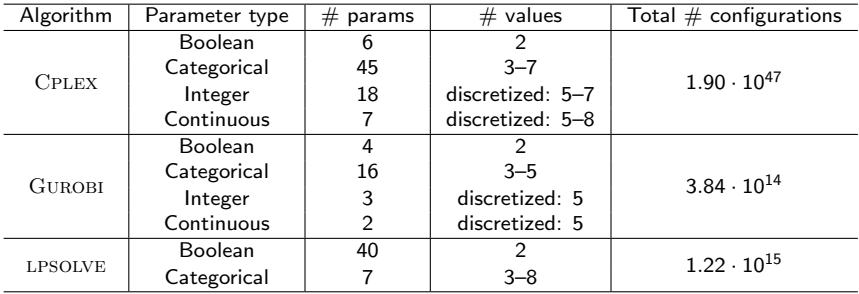

Problems with some parameter configurations

- $\triangleright$  Segmentation faults & wrong results
- $\triangleright$  Detect such runs online, give worst possible score

 $\rightsquigarrow$  Local search avoids problematic parameter configurations

## MIP Solvers & their parameters

- $\triangleright$  Commercial solvers: CPLEX 12.1 & GUROBI 2.0.1
- Open-source solver: LPSOLVE 5.5

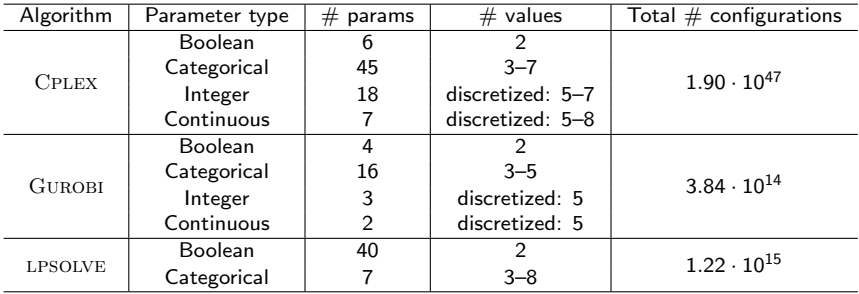

#### Problems with some parameter configurations

- $\triangleright$  Segmentation faults & wrong results
- $\triangleright$  Detect such runs online, give worst possible score

 $\rightsquigarrow$  Local search avoids problematic parameter configurations

 $\triangleright$  Concise bug reports  $\rightsquigarrow$  helped to fix 2 bugs in GUROBI (!)

# **Outline**

#### 1. [Related work](#page-13-0)

#### 2. [Details about this study](#page-17-0)

[The automated configuration tool:](#page-18-0) PARAMILS [The MIP solvers:](#page-31-0) Cplex, Gurobi & lpsolve [Experimental Setup](#page-39-0)

#### 3. [Results](#page-44-0)

<span id="page-39-0"></span>4. [Conclusions](#page-59-0)

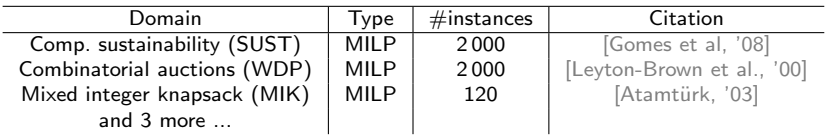

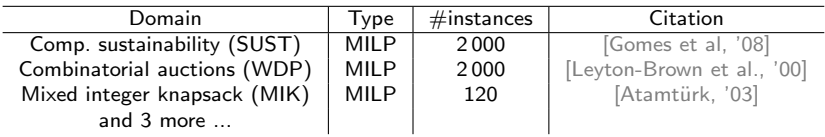

#### Split benchmarks 50:50 into training and test sets

- $\triangleright$  Optimized parameters on the training set
- $\blacktriangleright$  Reported performance on the test set
- $\blacktriangleright$  Necessary to check for over-tuning

#### Perform 10 independent runs of PARAMILS

► Select configuration  $\hat{\theta}^*$  of run with best training performance

#### Perform 10 independent runs of PARAMILS

► Select configuration  $\hat{\theta}^*$  of run with best training performance

#### Compare test performance of:

- ► PARAMILS's configuration  $\hat{\theta}^*$
- $\triangleright$  Default algorithm settings
- $\triangleright$  CPLEX tuning tool
	- Gurobi and lpsolve: no tuning tool available
- 1. [Related work](#page-13-0)
- 2. [Details about this study](#page-17-0)
- 3. [Results](#page-44-0)
- <span id="page-44-0"></span>4. [Conclusions](#page-59-0)

 $\blacktriangleright$  "Optimal": relative optimality gap of 0.0001 (CPLEX and GUROBI default)

- $\triangleright$  "Optimal": relative optimality gap of 0.0001 (Cplex and Gurobi default)
- $\triangleright$  Ran PARAMILS for 2 days on 10 machines

- $\triangleright$  "Optimal": relative optimality gap of 0.0001 (Cplex and Gurobi default)
- $\triangleright$  Ran PARAMILS for 2 days on 10 machines
- $\triangleright$  Mean speedup (on test instances)
	- $-$  CPLEX 2x to 50x

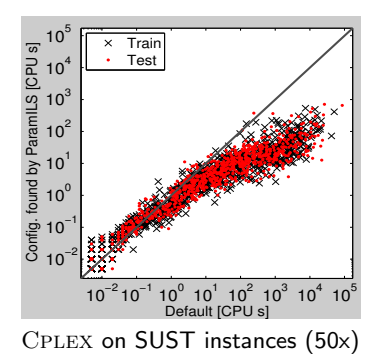

- $\blacktriangleright$  "Optimal": relative optimality gap of 0.0001 (CPLEX and GUROBI default)
- $\triangleright$  Ran PARAMILS for 2 days on 10 machines
- $\triangleright$  Mean speedup (on test instances)
	- $-$  CPLEX 2x to 50x
	- $-$  LPSOLVE 1x (no speedup) to 150x

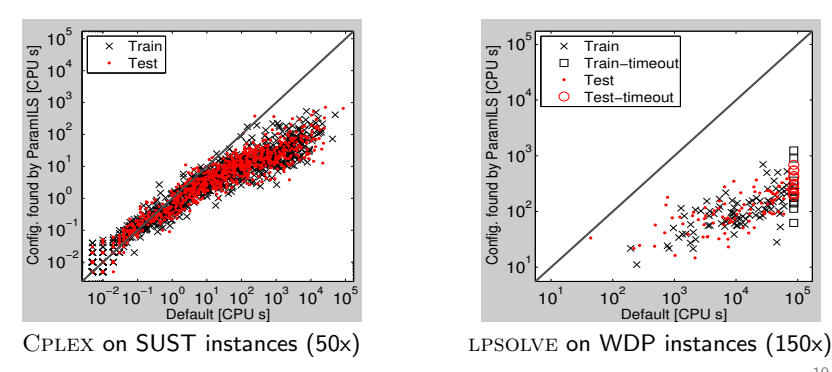

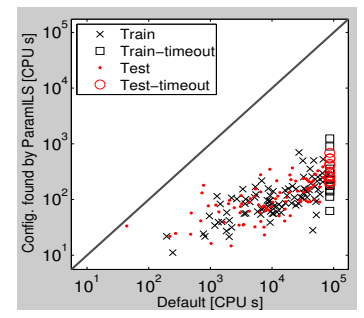

- $\blacktriangleright$  "Optimal": relative optimality gap of 0.0001 (Cplex and Gurobi default)
- $\triangleright$  Ran PARAMILS for 2 days on 10 machines
- $\triangleright$  Mean speedup (on test instances)
	- $-$  CPLEX 2x to 50x
	- $-$  LPSOLVE 1x (no speedup) to 150x
	- $-$  GUROBI 1.2x to 2.3x

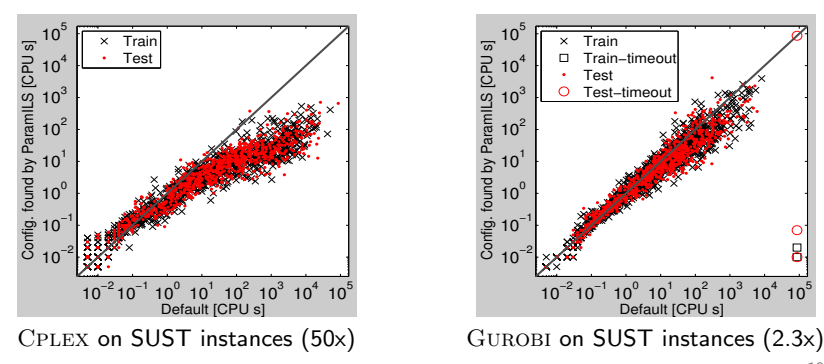

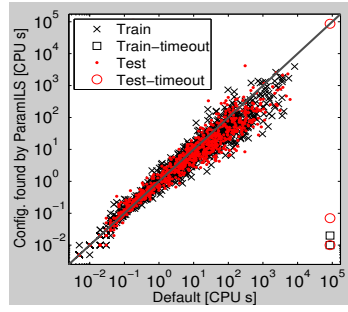

- $\blacktriangleright$  "Optimal": relative optimality gap of 0.0001 (Cplex and Gurobi default)
- $\triangleright$  Ran PARAMILS for 2 days on 10 machines
- $\triangleright$  Mean speedup (on test instances)
	- $-$  CPLEX 2x to 50x
	- $-$  LPSOLVE 1x (no speedup) to 150x
	- $-$  GUROBI 1.2x to 2.3x

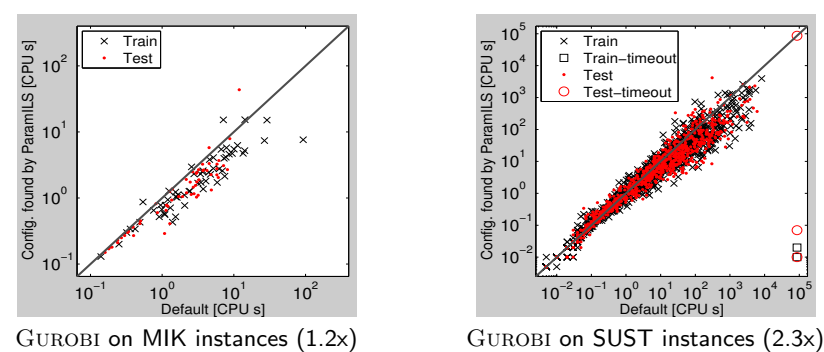

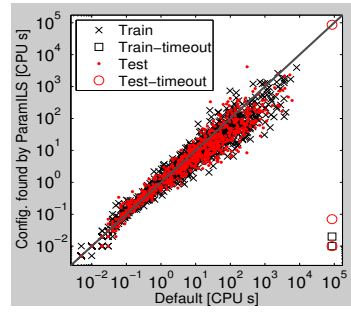

- $\triangleright$  CPLEX tuning tool
	- Evaluates predefined good configurations, returns best one
	- Required runtime varies (from  $< 1h$  to weeks)

- $\triangleright$  CPLEX tuning tool
	- Evaluates predefined good configurations, returns best one
	- Required runtime varies (from  $< 1h$  to weeks)
- $\triangleright$  PARAMILS: anytime algorithm
	- At each time step, keeps track of its incumbent

- $\triangleright$  CPLEX tuning tool
	- Evaluates predefined good configurations, returns best one
	- Required runtime varies (from  $< 1h$  to weeks)
- $\triangleright$  PARAMILS: anytime algorithm
	- At each time step, keeps track of its incumbent

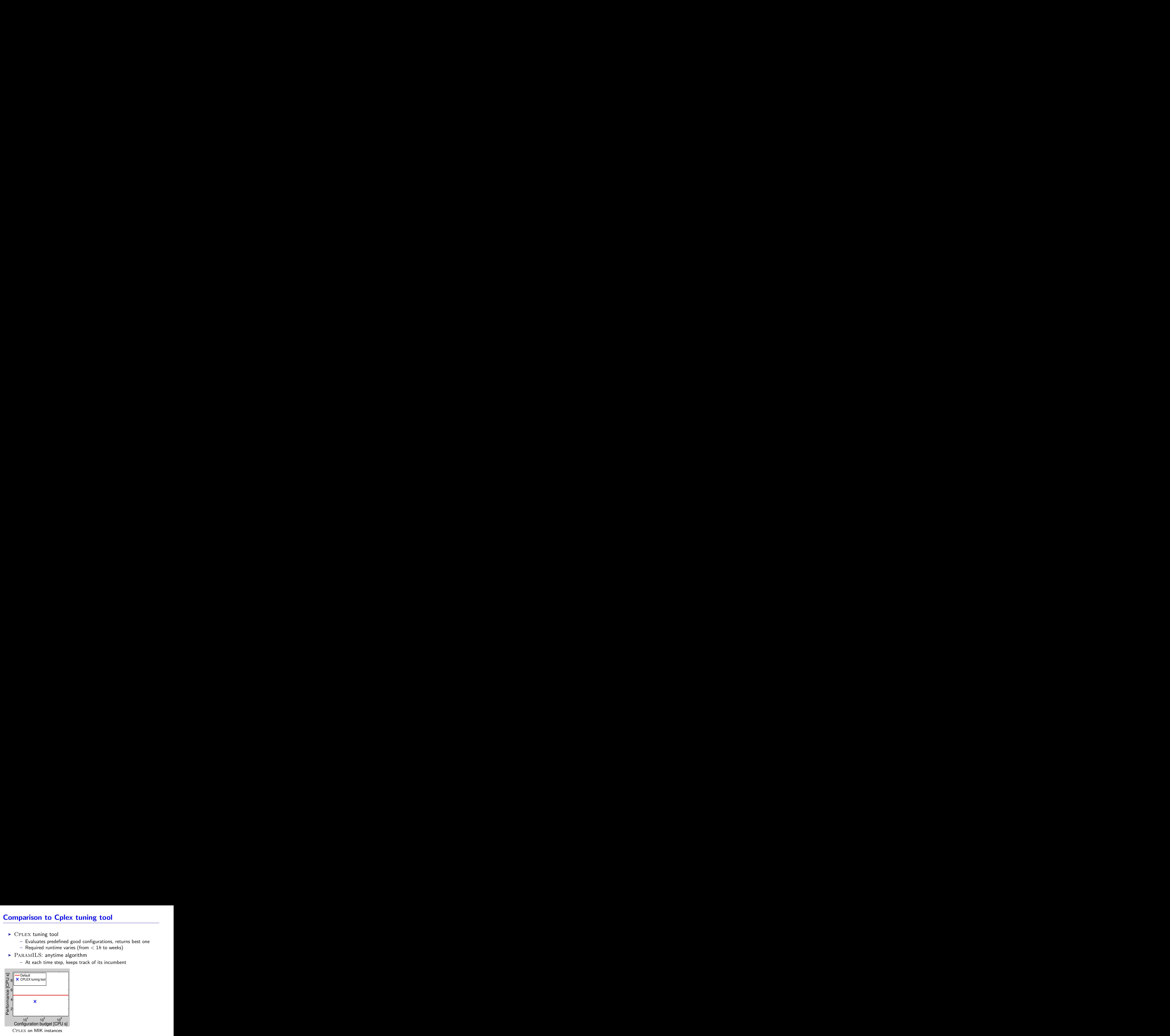

- $\triangleright$  CPLEX tuning tool
	- Evaluates predefined good configurations, returns best one
	- Required runtime varies (from  $< 1h$  to weeks)
- $\triangleright$  PARAMILS: anytime algorithm
	- At each time step, keeps track of its incumbent

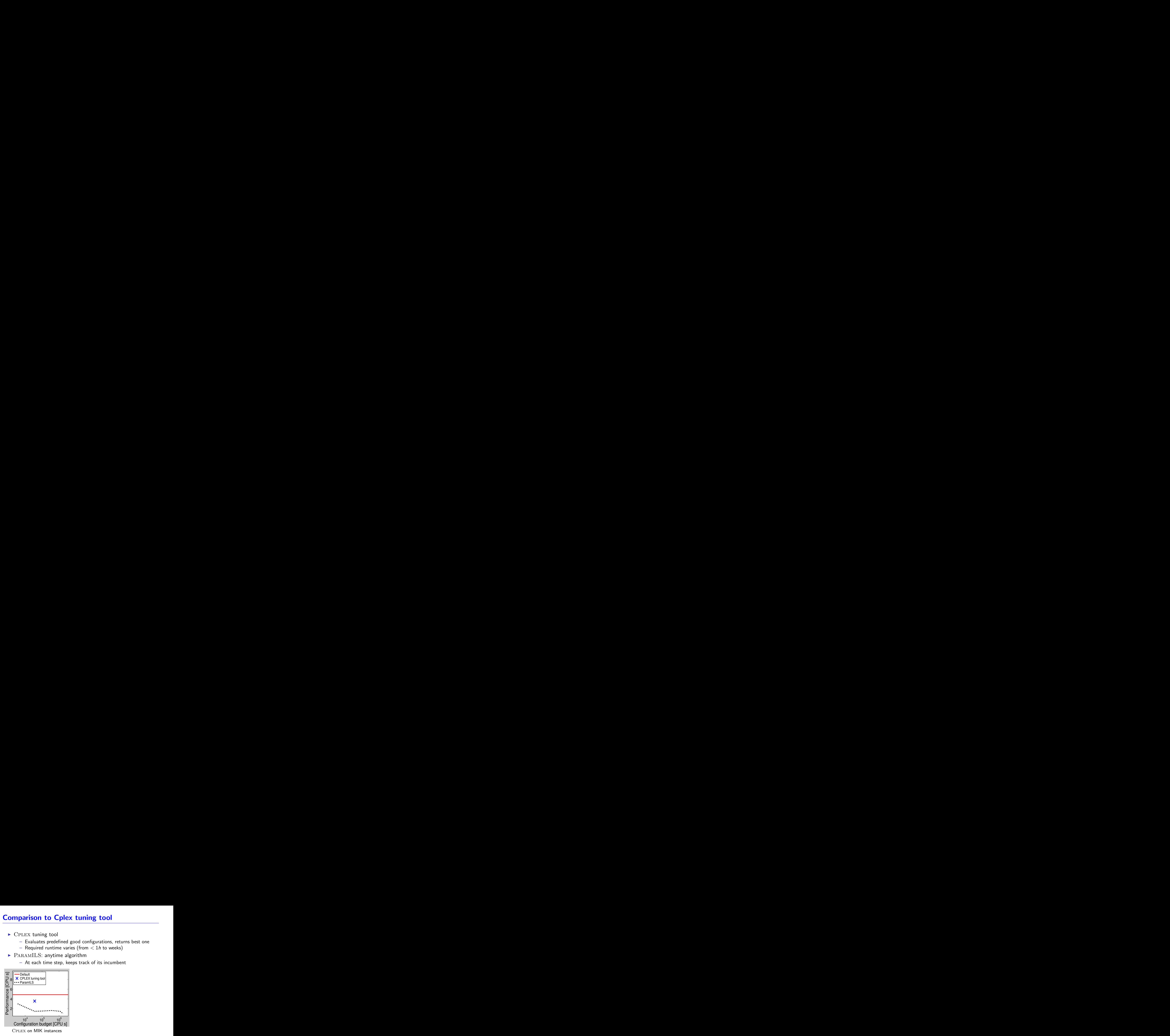

- $\triangleright$  CPLEX tuning tool
	- Evaluates predefined good configurations, returns best one
	- Required runtime varies (from  $< 1h$  to weeks)
- $\triangleright$  PARAMILS: anytime algorithm
	- At each time step, keeps track of its incumbent

![](_page_55_Figure_6.jpeg)

![](_page_55_Figure_7.jpeg)

### Minimization of Optimality Gap

 $\triangleright$  Objective: minimal optimality gap within 10 seconds runtime

## Minimization of Optimality Gap

- $\triangleright$  Objective: minimal optimality gap within 10 seconds runtime
- $\triangleright$  Ran PARAMILS for 5 hours on 10 machines

## Minimization of Optimality Gap

- $\triangleright$  Objective: minimal optimality gap within 10 seconds runtime
- $\triangleright$  Ran PARAMILS for 5 hours on 10 machines
- $\triangleright$  Reduction factors of average optimality gap (on test set)
	- $-$  CPLEX 1.3x to 8.6x
	- $-$  LPSOLVE 1x (no reduction) to 46x
	- $-$  GUROBI 1.1x to 2.2x
- 1. [Related work](#page-13-0)
- 2. [Details about this study](#page-17-0)
- 3. [Results](#page-44-0)
- <span id="page-59-0"></span>4. [Conclusions](#page-59-0)

#### MIP solvers can be configured automatically

- $\triangleright$  Configuration tool  $\text{PARAMILS}$  available online:
	- <http://www.cs.ubc.ca/labs/beta/Projects/ParamILS/>
	- off-the-shelf tool (knows nothing about MIP or MIP solvers!)
- $\triangleright$  Sometimes substantial improvements
- $\blacktriangleright$  Saves valuable human time

#### MIP solvers can be configured automatically

- $\triangleright$  Configuration tool  $\text{PARAMILS}$  available online:
	- <http://www.cs.ubc.ca/labs/beta/Projects/ParamILS/>
	- off-the-shelf tool (knows nothing about MIP or MIP solvers!)
- $\triangleright$  Sometimes substantial improvements
- $\blacktriangleright$  Saves valuable human time

#### **Requirements**

- $\blacktriangleright$  Representative instance set
	- 100 instances sometimes not enough
	- If you generate instances, please make more (e.g., 2000)!

#### MIP solvers can be configured automatically

- $\triangleright$  Configuration tool  $\text{PARAMILS}$  available online:
	- <http://www.cs.ubc.ca/labs/beta/Projects/ParamILS/>
	- off-the-shelf tool (knows nothing about MIP or MIP solvers!)
- $\triangleright$  Sometimes substantial improvements
- $\blacktriangleright$  Saves valuable human time

#### **Requirements**

- $\blacktriangleright$  Representative instance set
	- 100 instances sometimes not enough
	- If you generate instances, please make more  $(e.g., 2000)!$
- ▶ CPU time (here:  $10 \times 2$  days per domain)

#### $\blacktriangleright$  Model-based techniques

– Fit a model that predicts performance of a given configuration on a given instance

#### $\blacktriangleright$  Model-based techniques

- Fit a model that predicts performance of a given configuration on a given instance
- Use that model to quantify
	- $+$  Importance of each parameter
	- $+$  Interaction of parameters
	- $+$  Interaction of parameters and instance characteristics

#### $\blacktriangleright$  Model-based techniques

- Fit a model that predicts performance of a given configuration on a given instance
- Use that model to quantify
	- $+$  Importance of each parameter
	- $+$  Interaction of parameters
	- $+$  Interaction of parameters and instance characteristics
- $\triangleright$  Per-instance approaches for heterogeneous benchmarks
	- Given a new unseen instance:
		- + Compute instance characteristics (fast)
		- $+$  Use parameter config. predicted to be best for the instance

## Thanks to:

- $\triangleright$  Providers of instance benchmark sets
	- Louis-Martin Rousseau
	- Bistra Dilkina
	- Berkeley Computational Optimization Lab
- $\triangleright$  Commercial MIP solvers for free full academic license
	- IBM (Cplex)
	- $-$  Gurobi
- $\blacktriangleright$  LPSOLVE developers for their solver
- $\blacktriangleright$  Compute clusters
	- Westgrid
	- CFI-funded arrow cluster
- $\blacktriangleright$  Funding agencies
	- Postdoc fellowship from CBIE
	- MITACS
	- NSERC

# Backup slides

#### Baz et al optimized for single instances

"In practice, users would typically be tuning for a family of related instances rather than for an individual instance"

 $\triangleright$  Generalization to sets of instances is nontrivial

- Cannot afford to run all instances for each configuration
- $\rightarrow$  FOCUSEDILS adapts # runs per configuration

#### Further differences

- $\triangleright$  Baz et al used older CPLEX version (9.0)
	- defaults improved in newer CPLEX versions
- $\triangleright$  Baz et al considered (only) 10 CPLEX parameters
	- and also not all possible values for each parameter
	- $-$  in order to improve  $S_{\text{TOP}}'$ s performance
	- $\rightarrow$  requires domain knowledge

# Configuration of MIP Solvers: Optimality Gap

 $\triangleright$  Objective: minimal optimality gap within 10 seconds runtime

# Configuration of MIP Solvers: Optimality Gap

- $\triangleright$  Objective: minimal optimality gap within 10 seconds runtime
- $\triangleright$  Ran PARAMILS for 5 hours on 10 machines

# Configuration of MIP Solvers: Optimality Gap

- $\triangleright$  Objective: minimal optimality gap within 10 seconds runtime
- Ran PARAMILS for 5 hours on 10 machines
- $\triangleright$  Reduction factors of average optimality gap (on test inst.)
	- $-$  CPLEX 1.3x to 8.6x
	- $-$  LPSOLVE 1x (no reduction) to 46x
	- $-$  GUROBI 1.1x to 2.2x

![](_page_71_Figure_7.jpeg)

Cplex on MIK instances (8.6x)
## Configuration of MIP Solvers: Optimality Gap

- $\triangleright$  Objective: minimal optimality gap within 10 seconds runtime
- $\triangleright$  Ran PARAMILS for 5 hours on 10 machines
- $\triangleright$  Reduction factors of average optimality gap (on test inst.)
	- $-$  CPLEX 1.3x to 8.6x
	- $-$  LPSOLVE 1x (no reduction) to 46x
	- $-$  GUROBI 1.1x to 2.2x

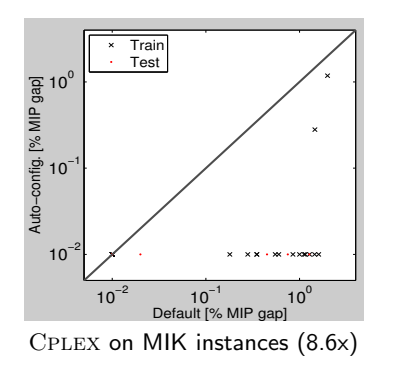

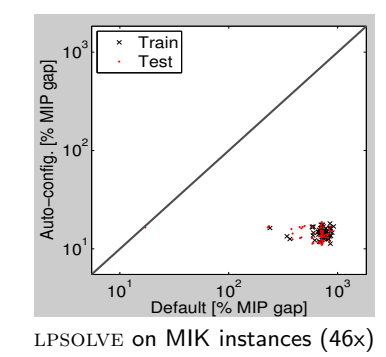